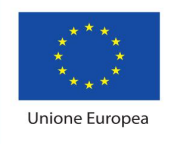

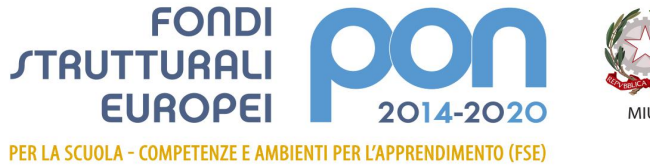

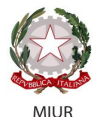

Ministero dell'Istruzione, dell'Università e della Ricerca<br>Dipartimento per la programmazione e la Gestione delle Risorse Umane, Finanziarie e Strumentali Direzione Generale per interventi in materia di Edilizia<br>Scolastica per la gestione dei Fondi Strutturali per l'Istruzione e per l'Innovazione Digitale Ufficio IV

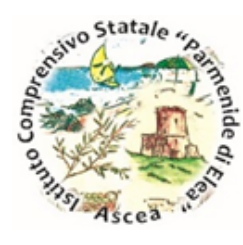

**ISTITUTO COMPRENSIVO STATALE "PARMENIDE" AUTONOMIA N. 154 VIA ELEA – 84046 MARINA DI ASCEA (SA) TEL. 0974.972382 – TEL./FAX 0974.971388 COD.FISC. 84001920655 E-mail: saic85500g@istruzione.it — Pec: [saic85500g@pec.istruzione.it](mailto:saic85500g@pec.istruzione.it) U.R.L.: [www.comprensivoascea.edu.it](http://www.comprensivoascea.edu.it)**

# **REGOLAMENTO DELLE RIUNIONI IN MODALITA' TELEMATICA**

(Adottato dal Consiglio di Istituto con delibera del 24/09/2020

# **Art. 1 – Ambito di applicazione**

Il presente Regolamento disciplina lo svolgimento, in modalità telematica, delle riunioni degli organi collegiali.

## **Art. 2 – Definizione**

Ai fini del presente regolamento, per "riunioni in modalità telematica" nonché per "sedute telematiche", si intendono le riunioni degli organi collegiali per le quali è prevista la possibilità che uno o più dei componenti l'organo partecipi anche a distanza, da luoghi diversi dalla sede dell'incontro fissato nella convocazione.

## **Art. 3 – Requisiti tecnici minimi**

La partecipazione a distanza alle riunioni di un organo collegiale presuppone la disponibilità di strumenti telematici idonei a consentire la comunicazione in tempo reale a due vie e, quindi, il collegamento simultaneo fra tutti i partecipanti. Le strumentazioni e gli accorgimenti adottati devono comunque assicurare la massima riservatezza possibile delle comunicazioni e consentire a tutti i partecipanti alla riunione la possibilità immediata di:

a) visione degli atti della riunione;

- b) intervento nella discussione;
- c) scambio di documenti;
- d) votazione;
- e) approvazione del verbale.

Sono considerate tecnologie idonee: teleconferenza, videoconferenza, posta elettronica, chat. Al fine di consentire in ogni caso la trasferibilità degli atti della riunione fra tutti i partecipanti, sarà comunque possibile l'utilizzo del fax.

### **Art. 4 – Materie/argomenti oggetto di deliberazione in modalità telematica**

L'adunanza telematica può essere utilizzata dagli organi collegiali per deliberare sulle materie di propria competenza per le quali non si presume la necessità di discussione collegiale in presenza.

## **Art. 5 – Convocazione**

La convocazione delle adunanze degli organi collegiali per lo svolgimento delle quali è possibile il ricorso alla modalità telematica deve essere inviata, a cura del Dirigente scolastico/ Coordinatore/ Animatore digitale a tutti i componenti dell'organo almeno cinque giorni prima della data fissata per l'adunanza, tramite fax o posta elettronica o registro elettronico.

La convocazione contiene l'indicazione del giorno, dell'ora, della sede, degli argomenti all'ordine del giorno e dello strumento telematico che potrà essere utilizzato in caso di partecipazione con modalità a distanza (videoconferenza, posta elettronica certificata, posta elettronica di cui il componente dell'organo garantisca di fare uso esclusivo e protetto).

## **Art. 6 – Svolgimento delle sedute**

Per lo svolgimento delle sedute con modalità telematiche l'organo collegiale, nel rispetto di quanto disposto dall'Art. 3, si avvale di idonei metodi di lavoro collegiale che garantiscano l'effettiva compartecipazione, la contemporaneità delle decisioni, la sicurezza dei dati, delle informazioni e, ove prevista, della segretezza.

Per la validità dell'adunanza telematica restano fermi i requisiti di validità richiesti per l'adunanza ordinaria:

- a) regolare convocazione di tutti i componenti comprensiva dell'elenco degli argomenti all'ordine del giorno;
- b) partecipazione della maggioranza almeno dei convocati;
- c) raggiungimento della maggioranza dei voti richiesta dalle norme di riferimento.

La sussistenza di quanto indicato alle lettere a), b) e c) è verificata e garantita da chi presiede l'organo collegiale e dal Segretario che ne fa menzione nel verbale di seduta. Preliminarmente alla trattazione dei punti all'ordine del giorno, compete al presidente verificare la sussistenza del numero legale dei partecipanti con la specificazione, a verbale, delle tecnologie in possesso di ciascuno dei partecipanti a distanza.

## **Art. 7 – Verbale di seduta**

Della riunione dell'organo viene redatto apposito verbale nel quale devono essere riportati:

a) l'indicazione del giorno e dell'ora di apertura e chiusura della seduta;

b) la griglia con i nominativi dei componenti che attesta le presenze/assenze/assenze giustificate;

c) l'esplicita dichiarazione di chi presiede l'organo sulla valida costituzione dell'organo;

d) la chiara indicazione degli argomenti posti all'ordine del giorno;

e) l'esplicita dichiarazione di chi presiede l'organo relativa all'avvio della trattazione, anche a distanza, degli argomenti all'ordine del giorno tramite una procedura che consenta ad ogni componente di interloquire con gli altri;

f) i fatti avvenuti in sintesi durante la seduta e le dichiarazioni rese dai partecipanti alla seduta anche a distanza;

g) il contenuto letterale della deliberazione formatasi su ciascun argomento all'ordine del giorno;

h) le modalità di votazione e la volontà collegiale emersa dagli esiti della votazione stessa.

Costituiscono parte integrante del verbale le dichiarazioni di adesione/assenza giustificata dei componenti, le dichiarazioni di presa visione del verbale per via telematica e di approvazione/non approvazione. Il verbale della riunione telematica viene tempestivamente redatto e approvato seduta stante o all'inizio della seduta successiva. Il verbale della riunione telematica, firmato dal Dirigente scolastico o dal Coordinatore delegato e dal Segretario, viene trasmesso agli organi di competenza e agli Uffici interessati all'esecuzione delle delibere assunte, tramite posta elettronica e in formato pdf.

#### **Art. 8 – Disposizioni transitorie e finali**

Il presente Regolamento entra in vigore dal giorno della pubblicazione del relativo provvedimento.

#### **Allegato al Regolamento delle riunioni telematiche a distanza**

#### **Istruzioni operative per riunione telematica a distanza (fino a 25 partecipanti)**

1) Le riunioni si svolgeranno a distanza mediante videoconferenza Hangouts tramite Meet: ogni partecipante si collocherà in una stanza quieta e senza rumori.

2) Gli eventi saranno creati su Meet dal soggetto di volta in volta indicato invitando i componenti rispettivamente dell'organo convocato.

3) Ogni soggetto riceverà un invito a partecipare che giungerà alla propria mail istituzionale per i docenti e per gli studenti, alla mail indicata per soggetti esterni all'organizzazione.

4) Per accedere alla riunione è necessario seguire le istruzioni contenute nell'allegata guida relative alla sezione "Partecipa a una riunione programmata" (tale guida può essere molto utile anche per programmare le lezioni a distanza con gli studenti).

5) E' necessario consentire l'uso del microfono e della videocamera e successivamente avviare la partecipazione alla riunione.

6) Allo scopo di evitare disturbi audio nel corso della riunione e sovraccarico è necessario disattivare il microfono e la videocamera dopo essere entrati in riunione.

7) I partecipanti dovranno dichiarare la propria presenza inserendo per iscritto sulla chat il messaggio "PRESENTE".

8) La riunione verrà introdotta dal coordinatore che individuerà un verbalizzante. La riunione sarà registrata tramite l'apposita funzione di G-suite.

9) Al termine dell'illustrazione di ogni punto il coordinatore aprirà gli interventi; per intervenire si potrà chiedere la parola attraverso la finestra chat di Meet scrivendo: "PRENOTO INTERVENTO". Il coordinatore darà la parola e il prenotato attiverà il proprio microfono, ciascun intervento dovrà essere sintetico per consentire a tutti di intervenire.

10) Conclusi gli interventi il coordinatore aprirà la fase deliberativa che avverrà, trattandosi di riunioni con un numero di partecipanti entro le 20 unità, tramite chat di Meet su cui ciascun partecipante scriverà: FAVOREVOLE o CONTRARIO o ASTENUTO.

11) Dopo la verifica dell'esito della votazione il coordinatore annuncerà il risultato. Si procederà in questo modo per ognuno dei punti da esaminare.

12) Al termine di ogni delibera verrà scaricato il file Excel degli esiti dall'Animatore digitale in funzione di supporto alla riunione che darà l'annuncio del risultato ai partecipanti. Si procederà in questo modo per ognuno dei punti da esaminare.